# **Distributed Timing Analysis in 100 Line Code**

Tsung-Wei Huang

Research Assistant Professor

Department of Electrical and Computer Engineering

University of Illinois at Urbana-Champaign, IL, USA

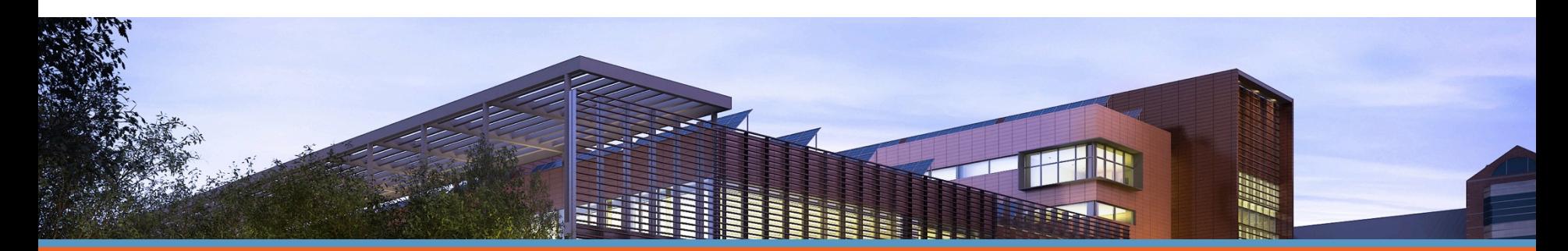

1

LLINOIS

#### **ECE ILLINOIS**

## **What we Need Today**

#### q **OpenTimer**

 $\Box$  Static timing analysis (STA) tool

 $\Box$  Installation guide (by Kunal Ghosh):

[https://www.udemy.com/vsd-a-complete-guide-to-install-open](https://www.udemy.com/vsd-a-complete-guide-to-install-open-source-eda-tools/)source-eda-tools/

## q **DtCraft**

 $\Box$  Distributed programming system

**Q**Website: <http://dtcraft.web.engr.illinois.edu/>

 $\Box$ GitHub: <https://github.com/twhuang-uiuc/DtCraft>

- **□ A Linux machine (Ubuntu recommended)** 
	- $\Box$  G++ 7.2 (for C++17)

## q **Demo code:**

<http://web.engr.illinois.edu/~thuang19/webinar.tar.gz>

## **Install DtCraft**

## q **Download DtCraft**

 $\Box$  <http://dtcraft.web.engr.illinois.edu/download.html>

~\$ git clone https://github.com/twhuang-uiuc/DtCraft.git ~\$ cd DtCraft

## **□ Build DtCraft**

 $\square$  Disable shared library for simplicity (--disable-shared)

~\$ ./configure --disable-shared ~\$ make

#### □ Make sure you have GCC/G++ 7 installed (C++17)

~\$ sudo apt-get update  $\sim$ \$ sudo apt-get install gcc-7 g++-7

## **Outline**

#### **Q** Express your parallelism in the right way

 $\Box$  A "hard-coded" distributed timing analysis framework

## **Q** Boost your productivity in writing parallel code

 $\Box$ DtCraft system

#### q **Leverage your time to produce promising results**

- $\Box$  Demo 1: A vanilla example
- $\Box$  Demo 2: Distributed timing using DtCraft
- $\Box$ Lab

## **Outline**

## q **Express your parallelism in the right way**

 $\Box$  A "hard-coded" distributed timing analysis framework

#### **Q** Boost your productivity in writing parallel code

 $\Box$ DtCraft system

#### q **Leverage your time to produce promising results**

- $\Box$  Demo 1: A vanilla example
- $\Box$  Demo 2: Distributed timing using DtCraft
- $\Box$ Lab

## **Distributed Timing**

#### q **Deal with the ever-increasing design complexity**

- $\Box$  Billions of transistors result in very large timing graphs
- $\Box$  Analyze the timing under different conditions
- $\Box$  Vertical scaling is not cost efficient

#### **Q Want to scale out our computations**

 $\Box$  Leverage the power of computer clusters (cloud computing)

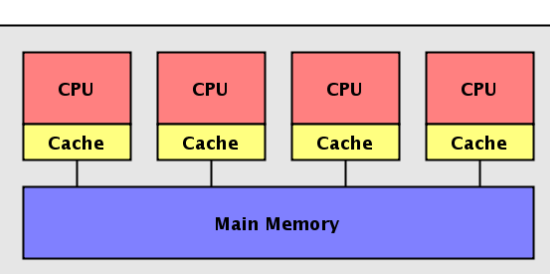

Single node (threaded)

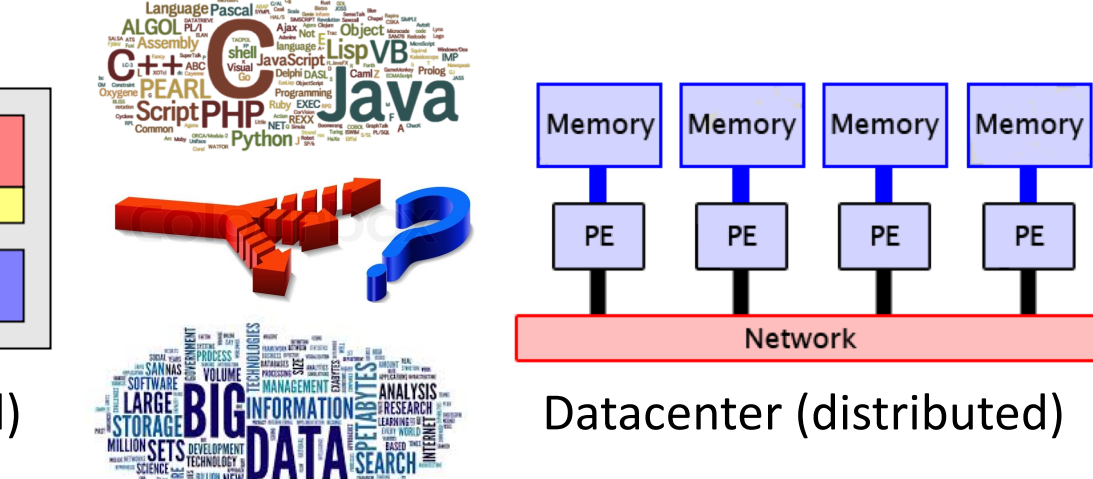

## **Motivation: Speed up Timing Closure**

## **Q Multi-mode multi-corner (MMMC) timing analysis**

- $\Box$  Test modes, functional modes
- $\Box$  Process, voltage, temperature (PVT)
- $\Box$  Timing runs across all combinations
	- Temperature: Tmax/Tmin
	- Volgate: Vmin/Vmax

2x2 combinations (timing views/reports)

qEach combination is referred to as a *timing view*

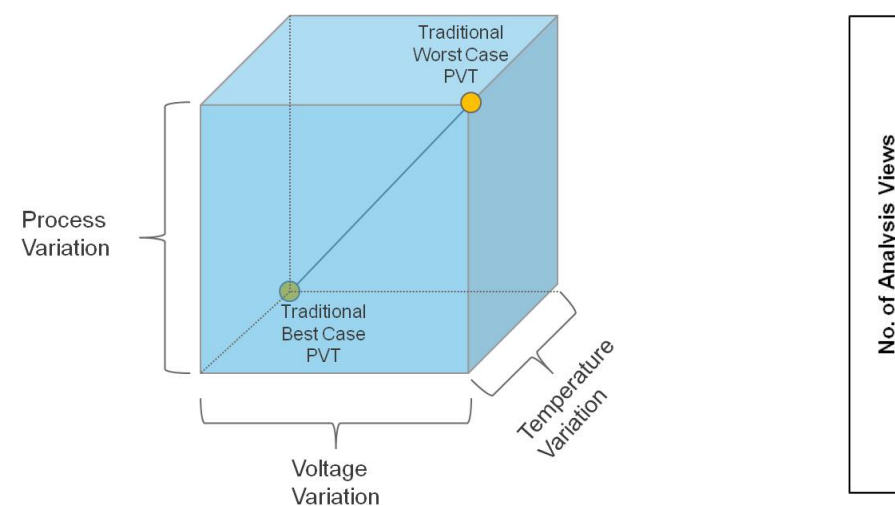

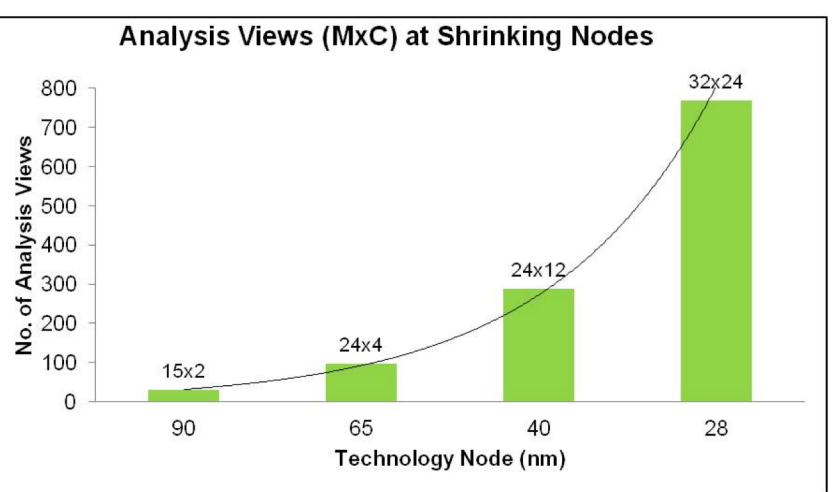

## **Good News and Bad News**

## **□ Each timing view is logically parallel to each other**

## □ Developing a distributed program is very difficult

- $\Box$  Several weeks more than a single-machine counterpart
- $\Box$  Network programming, subtly buggy code, etc

## **↓** Scalability and transparency

- $\Box$  Intend to focus on high level rather than low level
- $\Box$  Want better productivity
- $\Box$  Want better flexibility
- $\Box$  Want better performance

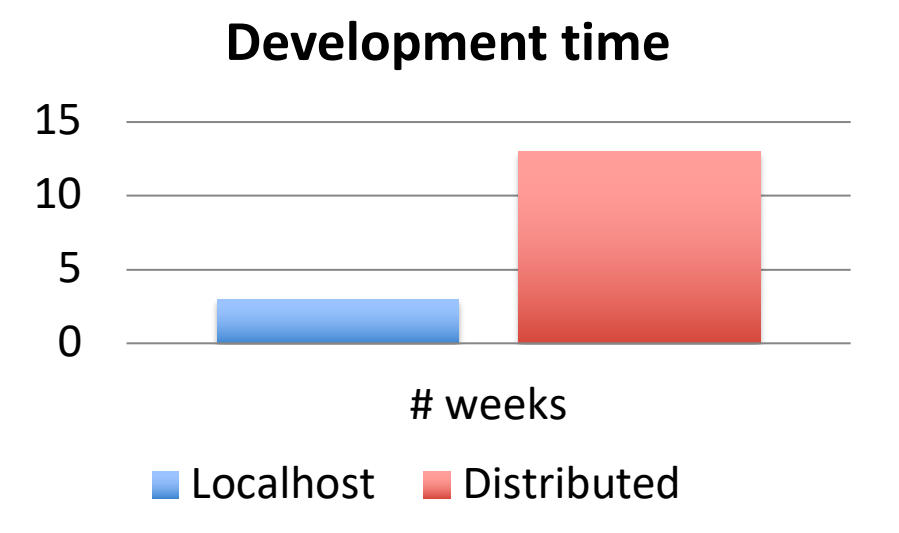

## **Distributed Systems in Big Data**

## q **Hadoop**

 $\Box$  Distributed MapReduce platform on HDFS

## q **Cassandra**

 $\square$ Scalable multi-master database

## q **Chukwa**

 $\Box$  A distributed data collection system

## q **Zookeeper**

 $\Box$  Coordination service for distributed application

## q **Mesos**

 $\Box$  A high-performance cluster manager

## q **Spark**

 $\Box$  A fast and general computing engine for big-data analytics

## **The Questions are**

- **Q Are these packages suitable for timing?**
- **Q What are the potential hurdles for EDA to use them?**
- q **How much code rewrite do I need?**
- **Q What is the significance of adopting new languages?**
- q **Will I lose performance?**

## **Big-data Tool is Not an Easy Fit!**

#### **Runtime comparison on arrival time propagation**

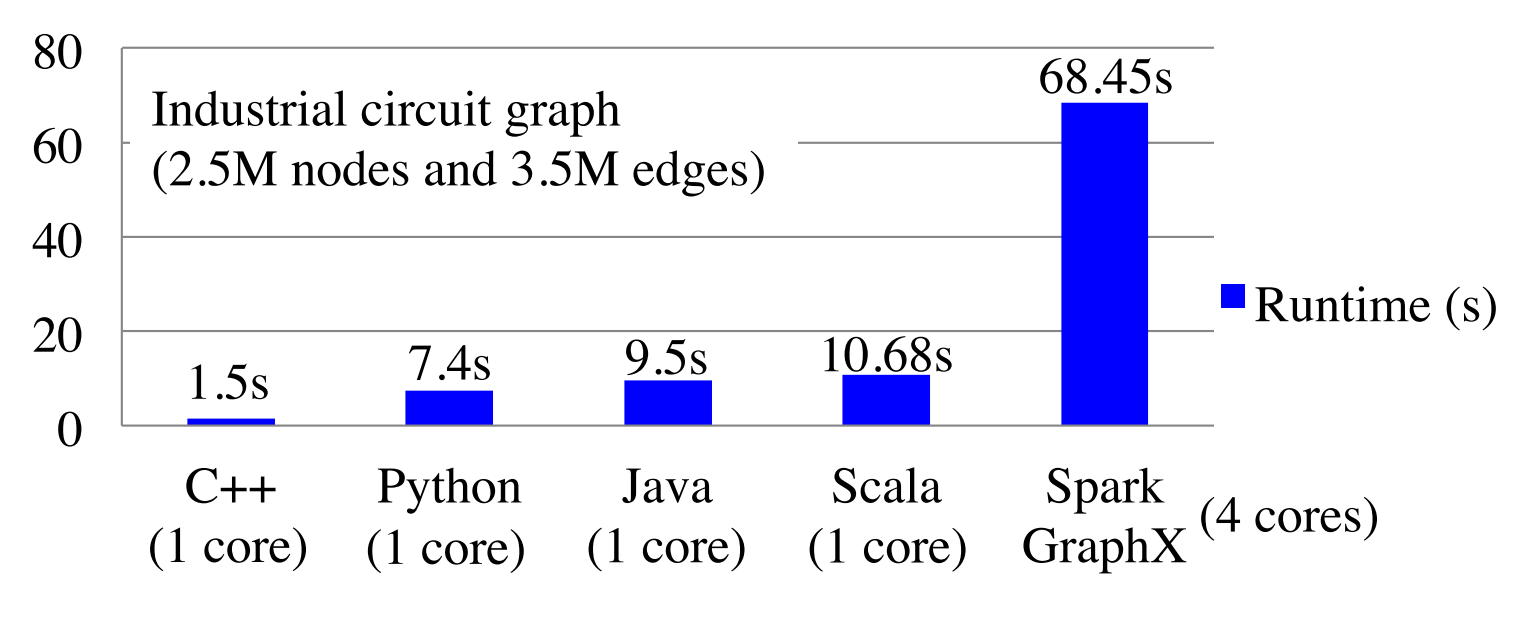

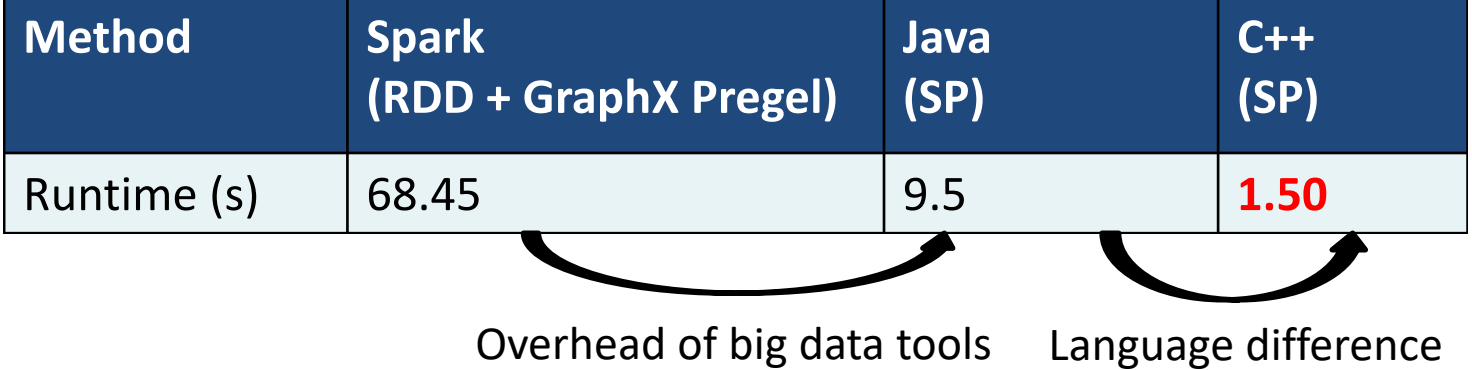

## **A Hard-coded Distributed MMMC Framework**

#### **□ Built from the scratch using raw Linux Socket**

Timing view 3

Master

- $\Box$  Hard code using Linux sockets
- $\Box$  Explicit data movement
- $\Box$  Explicit job execution

Timing view 2

Which machine does  $\bigcup$  (server)

**q**...

Timing view 1

which view?

 $\Box$  Explicit parallelism management

Difficult scalability  $\odot$ Large amount of code rewrites  $\odot$ 

 $\Box$  Non-blocking IO

Event loop

Exchange boundary

timing (TCP socket)

Client

program

(asynchronous)

Client

program

Network cluster manager

(LSF, Mesos, Helix, Zookeeper, OpenLava, etc.)

 $\Box$  Event-driven programming  $\Box$  Serialization/Deserialization

Client on machine "C

(communicate with

server on machine "P"

Send/Recv  $(non-blocking)$ 

Server on machine "P"

(communicate with client on machine "C"

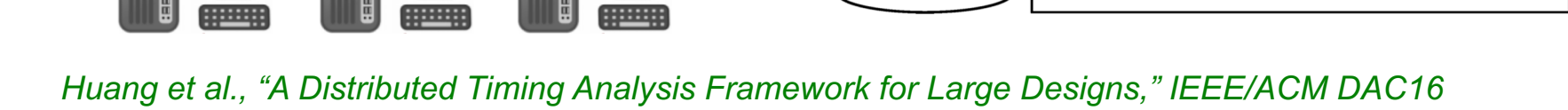

Design partitions

Timing assertions

Distributed storage

(GPFS, AFS, etc.)

 $(x$  files)

and libraries

Server

program

Client

program

## **Observations**

## **□ Big data doesn't fit well in timing**

- $\Box$  IO-bound vs CPU-bound
- $\Box$  Unstructured data vs structured data
- $\Box$  JVM vs C/C++

## q **Life shouldn't be hard-coded**

- $\Box$  Deal with low-level socket programming
- $\square$  Move data explicitly between compute nodes
- $\Box$  Manage cluster resources on your own
- $\Box$  Result in a large amount of development efforts

q **Want parallel programming** *at scale* **more** *productive*

## **Outline**

#### **Q** Express your parallelism in the right way

 $\Box$  A "hard-coded" distributed timing analysis framework

## **Q** Boost your productivity in writing parallel code

 $\Box$ DtCraft system

#### q **Leverage your time to produce promising results**

 $\Box$  Demo 1: A vanilla example

 $\Box$  Demo 2: Distributed timing using DtCraft

 $\Box$ Lab

## **What does "Productivity" really mean?**

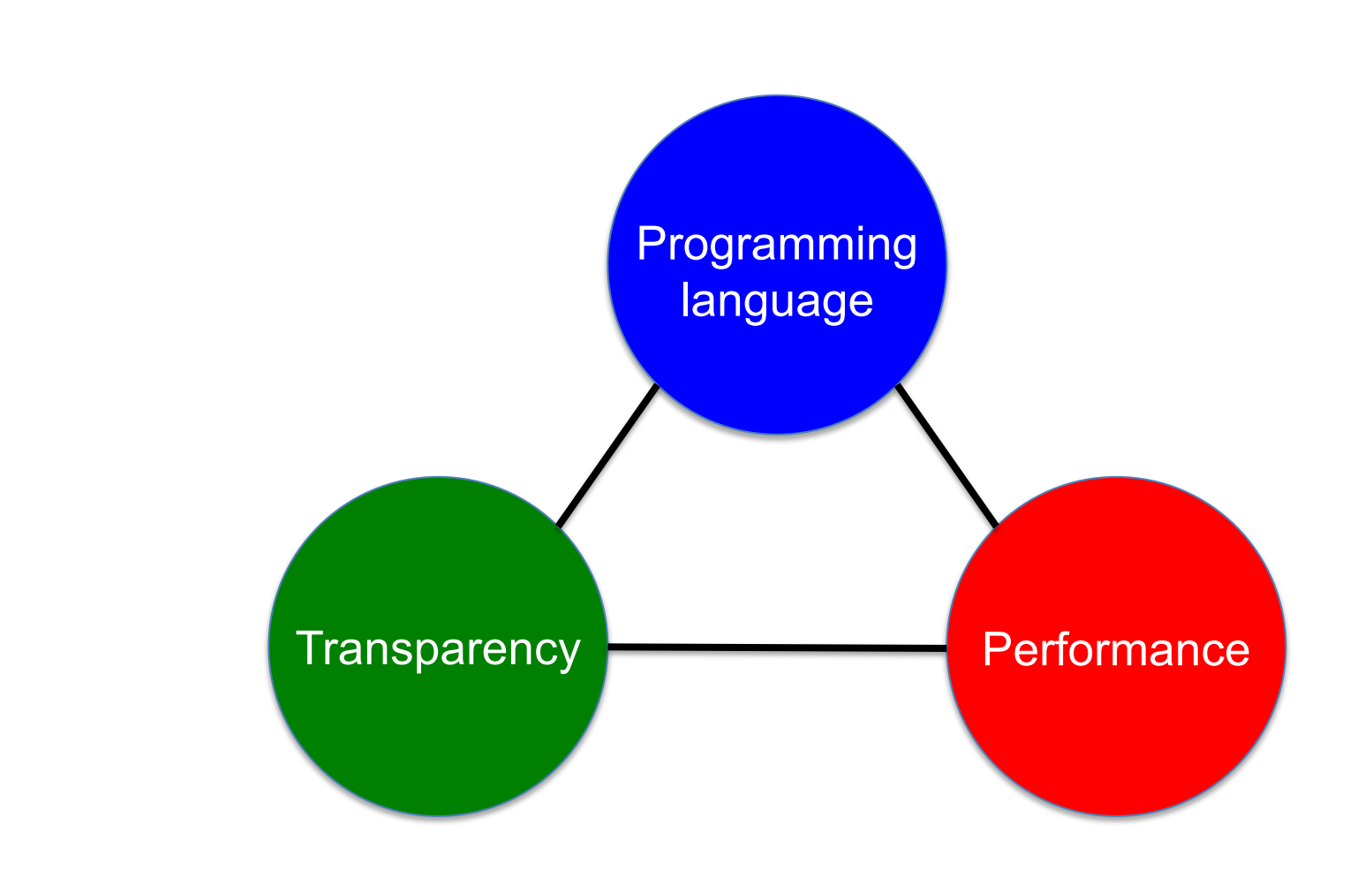

## **A New Solution: DtCraft**

□ A unified engine to simplify cluster programming

 $\Box$  Completely built from the ground up using C++17

q **Save your time away from the pain of DevOps**

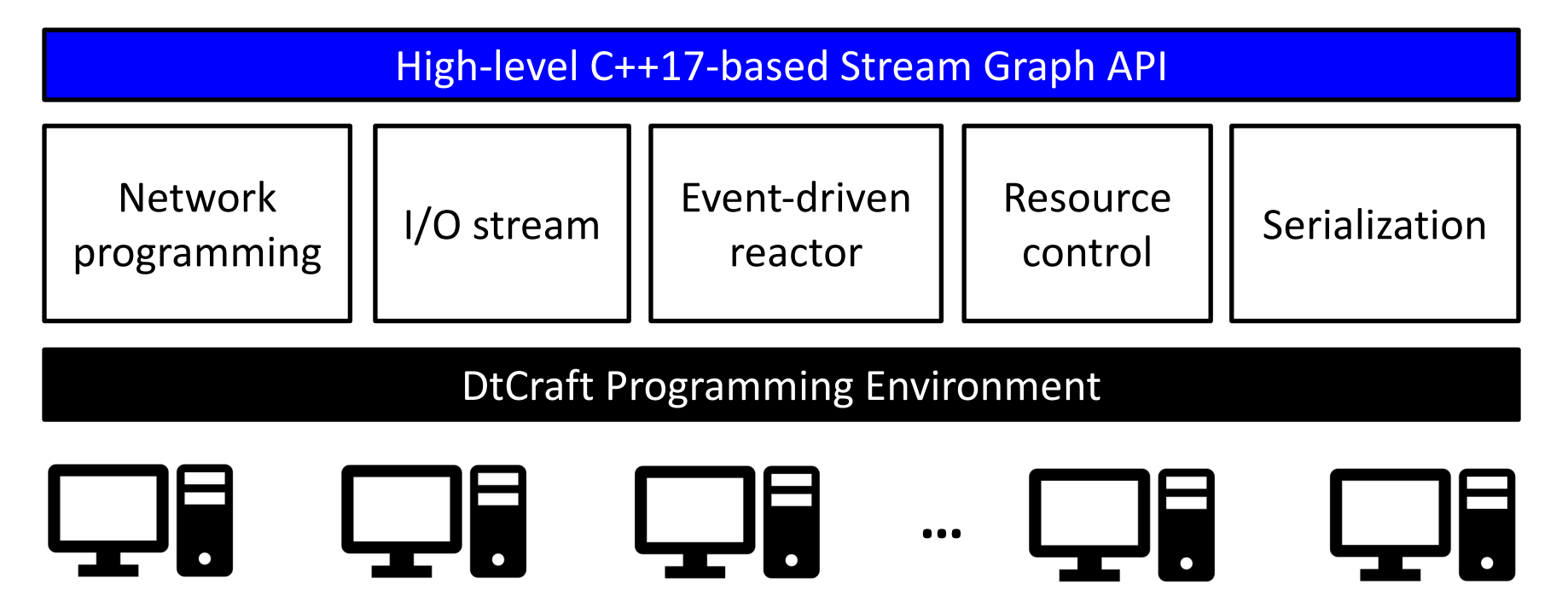

*T.-W. Huang, C.-X. Lin, and M. D. F. Wong, "DtCraft: A high-performance distributed execution engine at scale," IEEE TCAD, to appear, 2018*

## **System Architecture**

q **Express your parallelism in our** *stream graph* **model**

 $\Box$  Generic dataflow at any granularity

## **□ Deliver transparent concurrency through the kernel**

 $\Box$  Automatic workload distribution and message passing

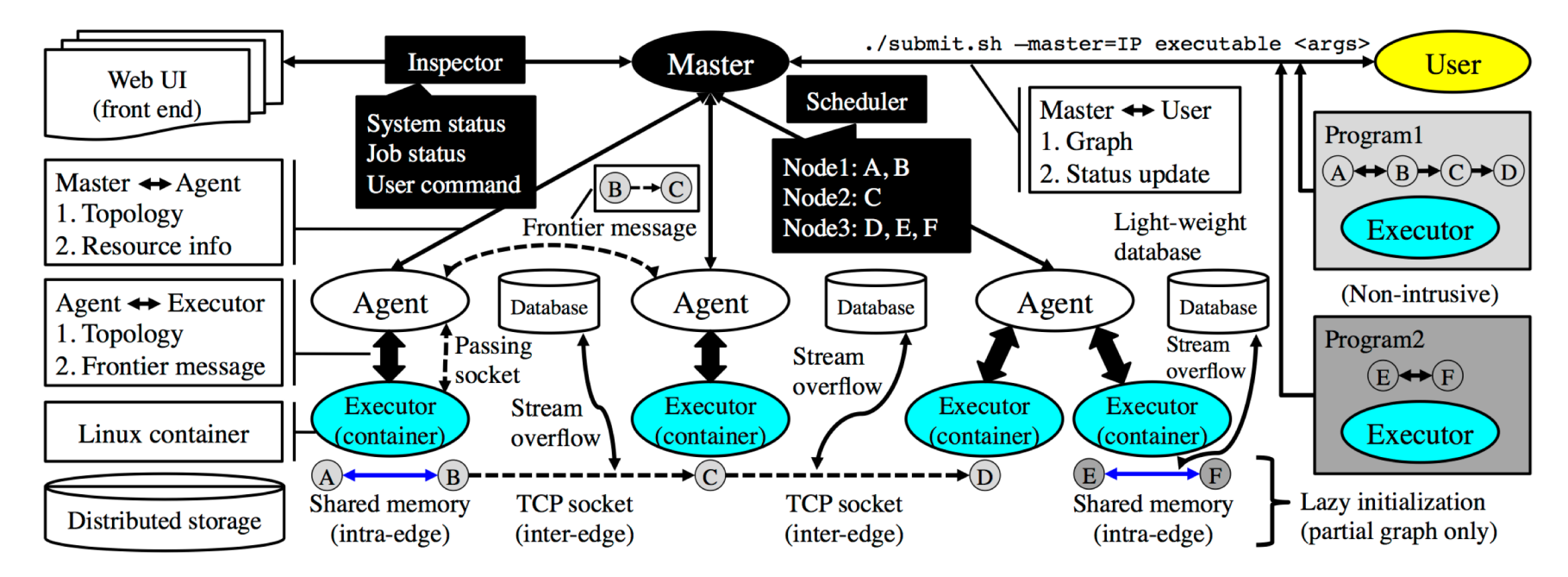

*DtCraft website:<http://dtcraft.web.engr.illinois.edu/> DtCraft github:<https://github.com/twhuang-uiuc/DtCraft>*

## **Stream Graph Programming Model**

## $\Box$  A general representation of a dataflow

 $\Box$  Abstraction over computation and communication

## **□ Analogous to the assembly line model**

- $\Box$  Vertex storage  $\rightarrow$  goods store
- $\Box$  Stream processing unit  $\rightarrow$  independent workers

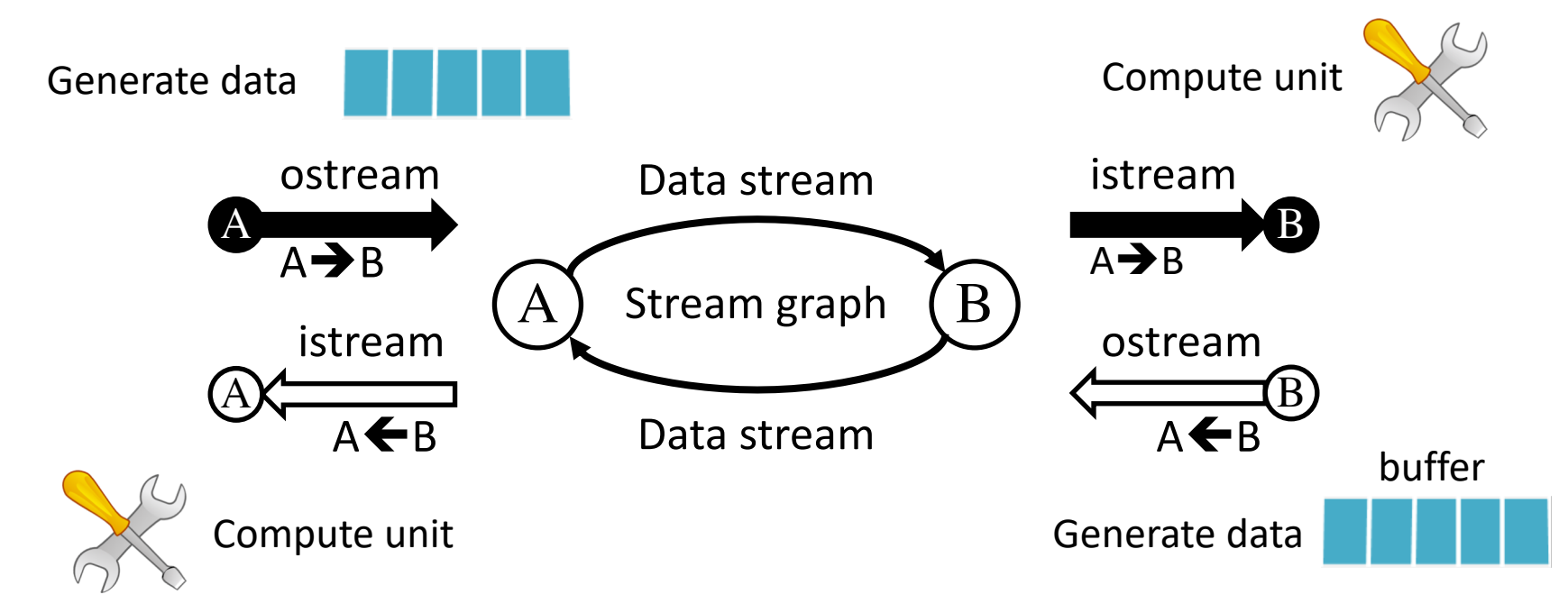

## **Outline**

#### **Q** Express your parallelism in the right way

 $\Box$  A "hard-coded" distributed timing analysis framework

## **Q** Boost your productivity in writing parallel code

 $\Box$ DtCraft system

#### q **Leverage your time to produce promising results**

- $\Box$  Demo 1: A vanilla example
- $\Box$  Demo 2: Distributed timing using DtCraft
- $\Box$ Lab

## **Write a DtCraft Application**

**□ Step 1: Decide the stream graph of your application** q **Step 2: Specify the data to stream between vertices □ Step 3: Define the stream computation callback □ Step 4: Attach resources on vertices (optional)** q **Step 5: Submit** auto L =  $[-]$  (auto& vertex, auto& istream) { if(string data; istream(data)  $!= -1$ ) { // Your program control flow. ./submit –master=host hello-world  $}$  else  $\{ ... \}$ 

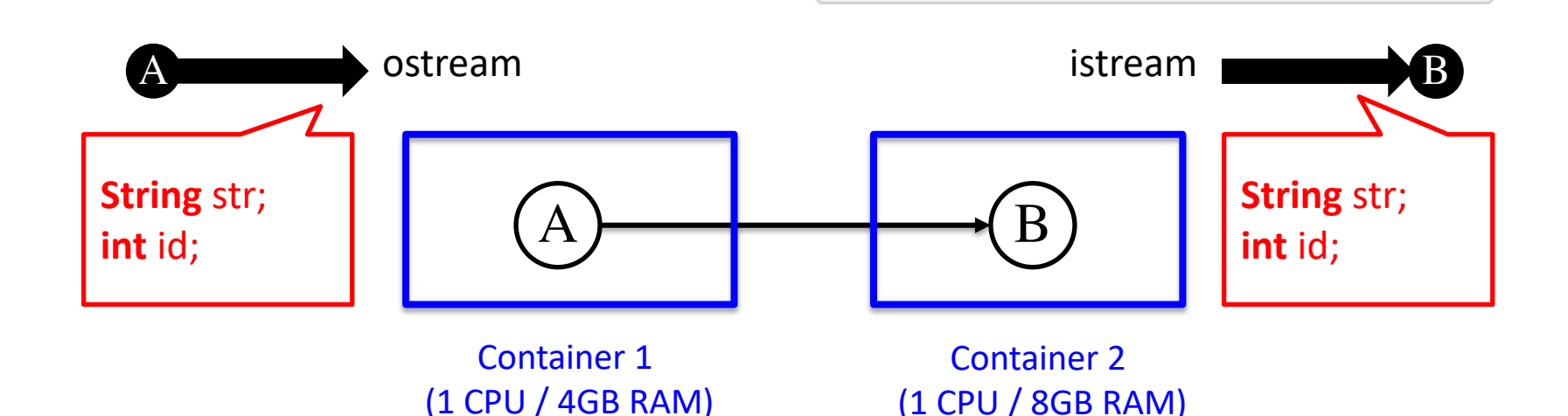

 $\}$ ;

#### □ A cycle of two vertices and two streams

- $\Box$  Each vertex sends a hello message to the other
- $\Box$  Closes the underlying stream channel

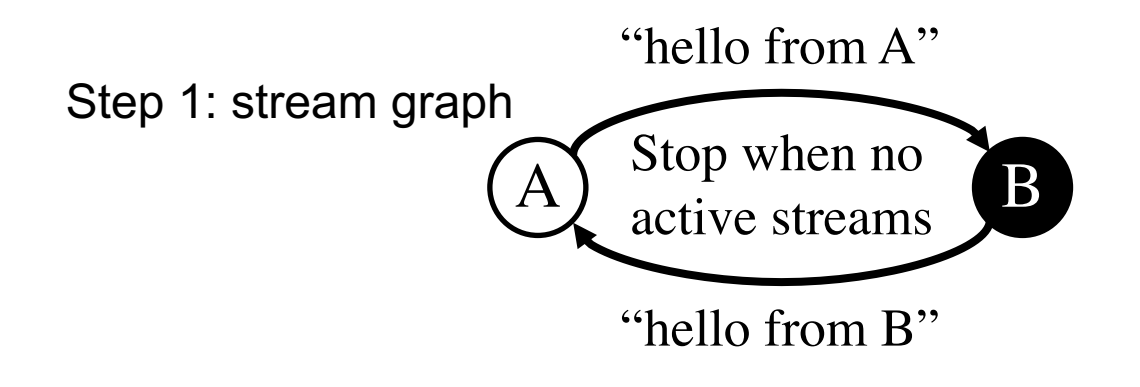

#### □ A cycle of two vertices and two streams

- $\Box$  Each vertex sends a hello message to the other
- $\Box$  Closes the underlying stream channel

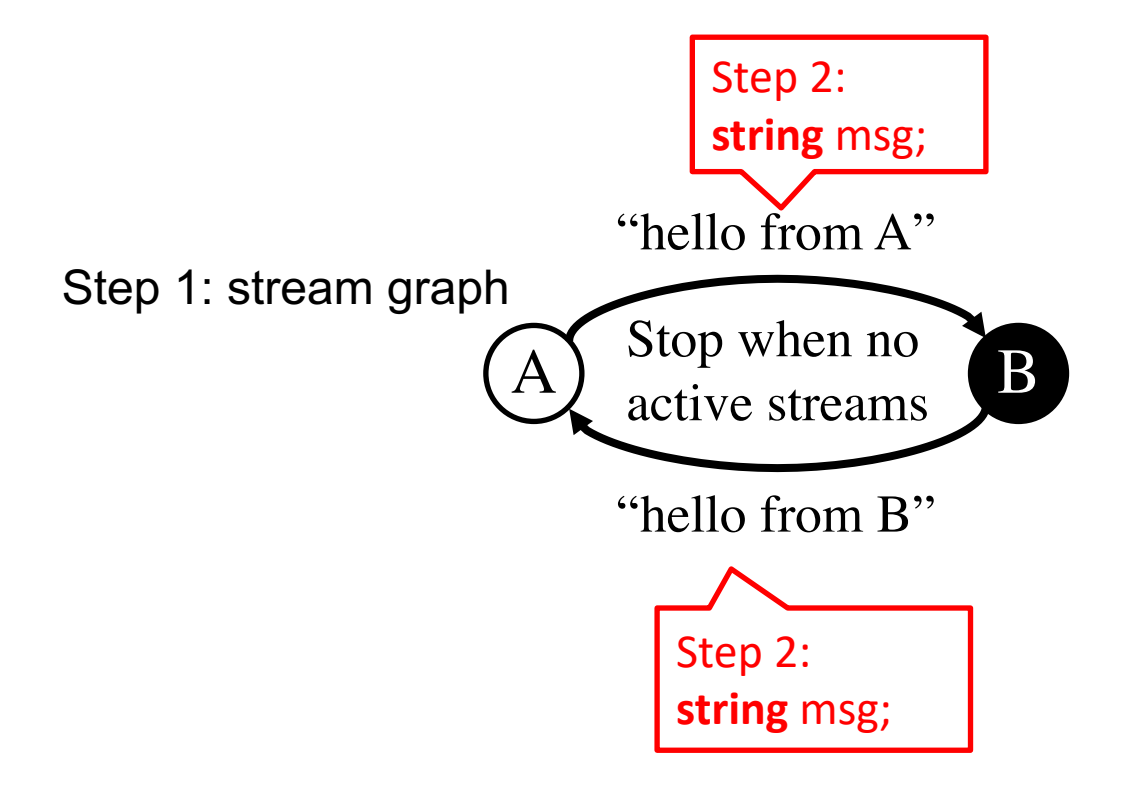

#### **■ A cycle of two vertices and two streams**

- $\Box$  Each vertex sends a hello message to the other
- $\Box$  Closes the underlying stream channel

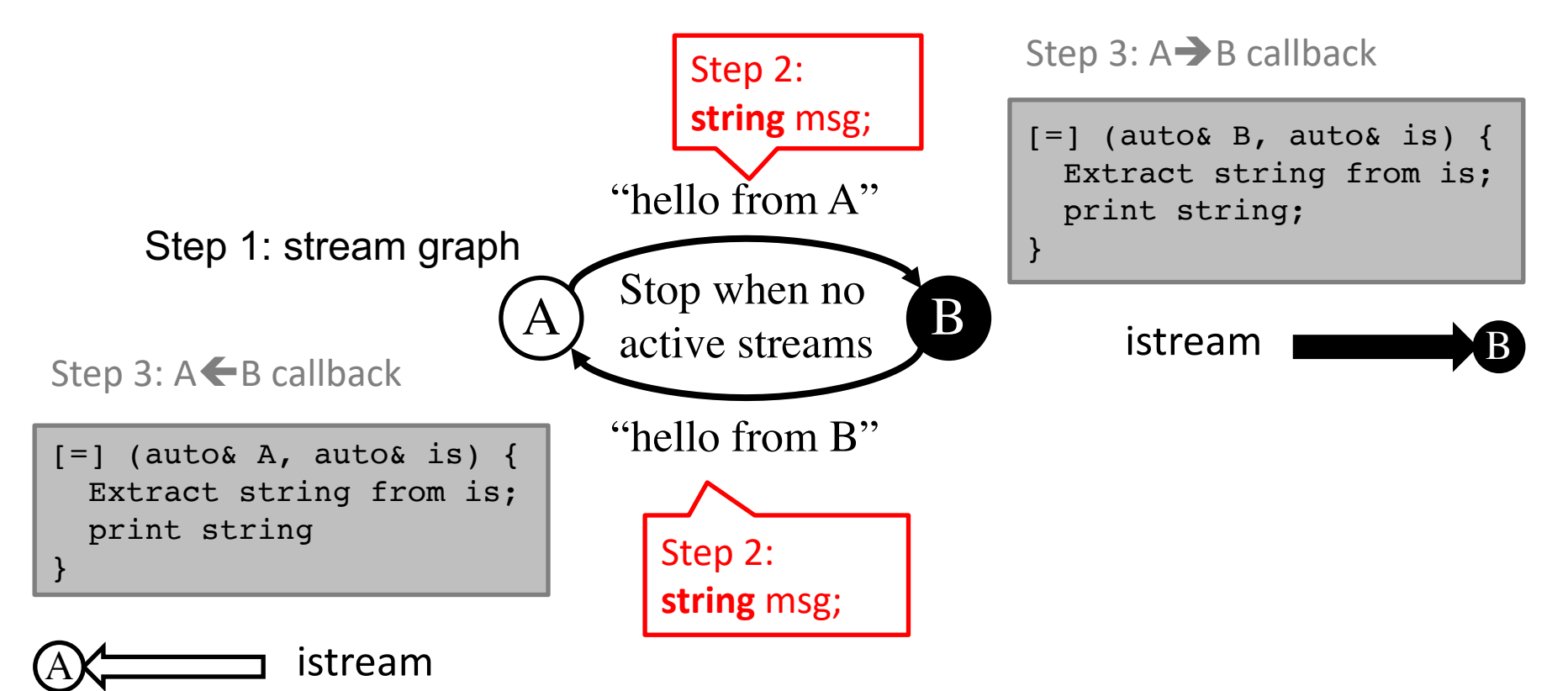

#### **■ A cycle of two vertices and two streams**

 $\Box$  Each vertex sends a hello message to the other

 $\Box$  Closes the underlying stream channel

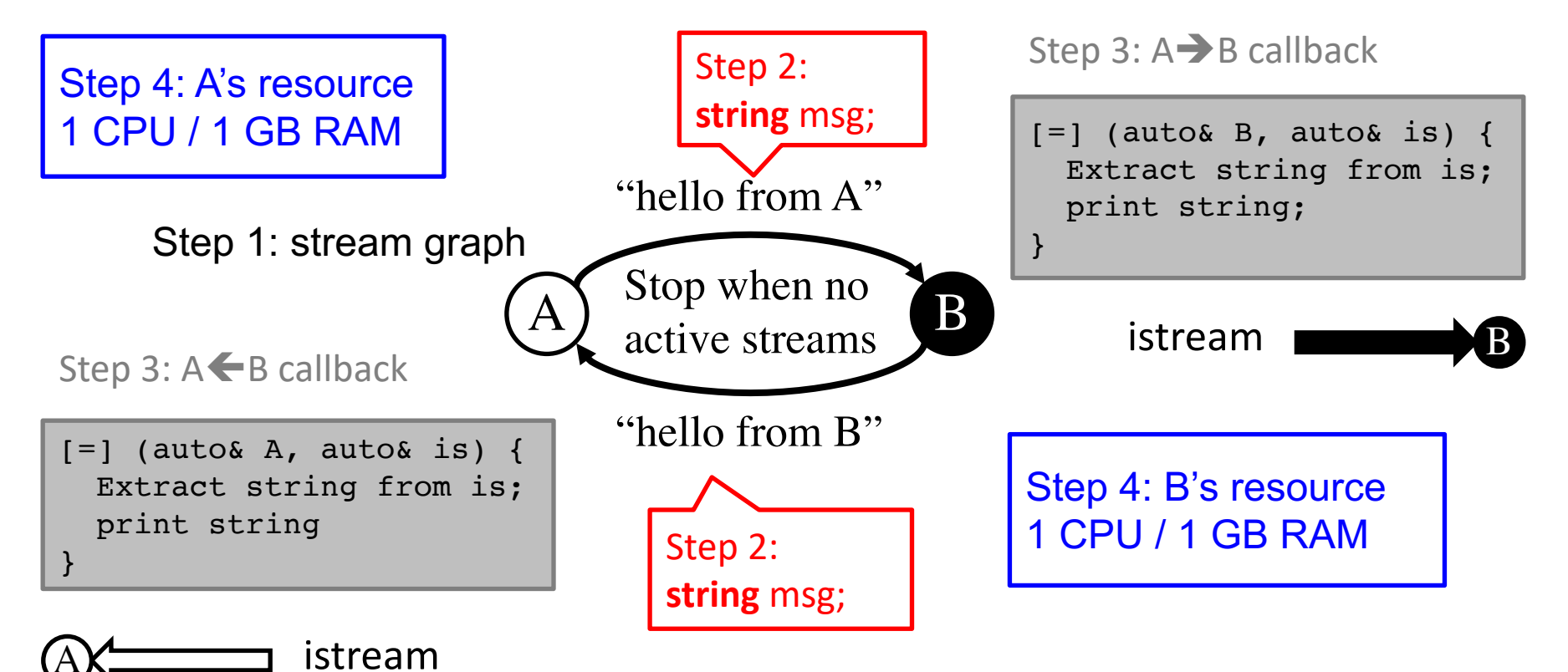

#### **■ A cycle of two vertices and two streams**

 $\Box$  Each vertex sends a hello message to the other

 $\Box$  Closes the underlying stream channel

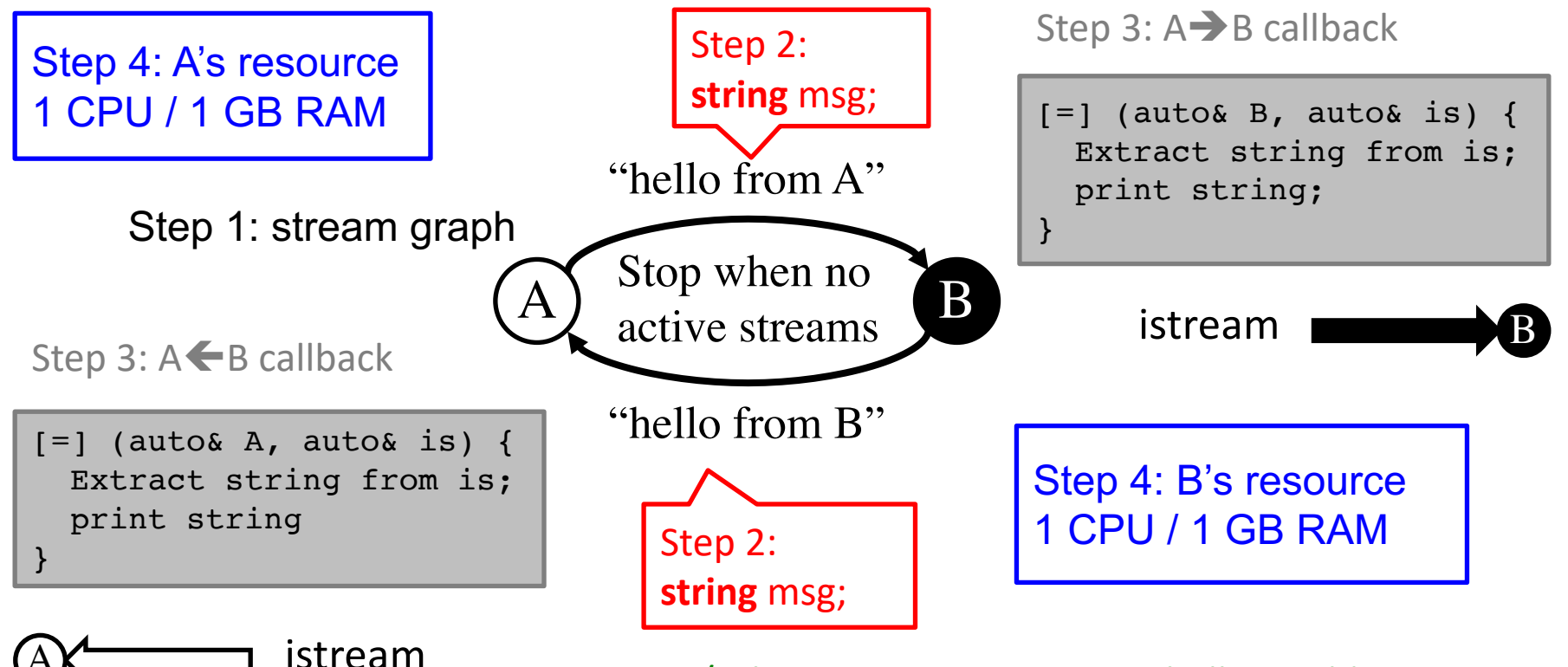

Step 5: ./submit –master=127.0.0.1 hello-world

## **Demo (hello\_world.cpp)**

## q **Hello world**

- $\Box$  Create a stream graph of two vertices and two streams
- $\Box$  Use container interface to manage cluster resources

#### q **Local mode execution**

 $\Box$  Single process

#### q **Distributed mode execution**

 $\Box$  Launch master and agents to set up a DtCraft cluster

 $\Box$  Submit hello\_world to the cluster

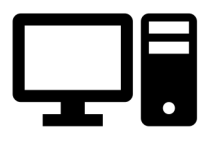

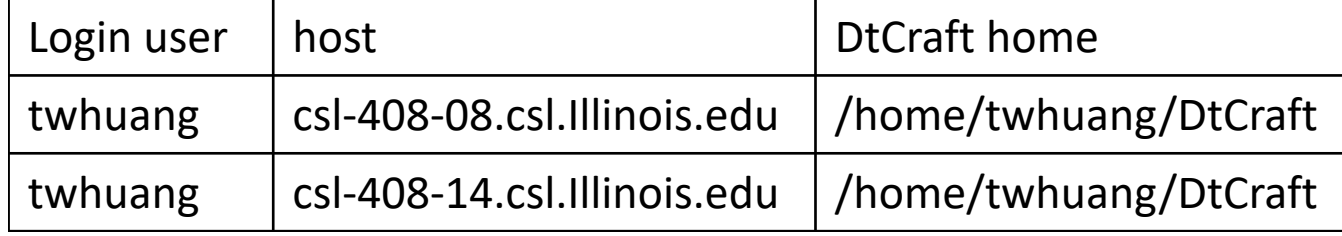

Notice: Replace with your own login/hosts/DtCraftHome.

Demo code:<http://web.engr.illinois.edu/~thuang19/webinar.tar.gz>

## **Debrief**

dtc::Graph G; Vertex  $auto A = Gvertex():$  $auto B = Gvertex $();$$ G.container().add(A).cpu(1).memory(1\_GB); auto  $AB = G.stream(A, B).on($ [] (dtc::Vertex& B, dtc::InputStream& is) { if(std::string b; is(b)  $!= -1$ ) { dtc::cout("Received: ", b, '\n'); Stream return dtc::Event::REMOVE;  $\overline{1}$  $A \rightarrow B$ return dtc::Event::DEFAULT; -1  $)$ ; auto  $BA = G.stream(B, A);$ A.on( [&AB] (dtc::Vertex& v) { (\*v.ostream(AB))("hello world from A"s); dtc::cout("Sent 'hello world from A' to stream ", AB, "\n"); 4  $)$ ; G.container().add(B).cpu(1).memory(1\_GB); B.on( [&BA] (dtc::Vertex& v) { (\*v.ostream(BA))("hello world from B"s); dtc::cout("Sent 'hello world from B' to stream ", BA, "\n"); -1  $)$ ; BA.on [] (dtc::Vertex& A, dtc::InputStream& is) { if(std::string a; is(a)  $!= -1$ ) { Stream dtc::cout("Received: ", a, "\n"); return dtc::Event::REMOVE;  $\overline{ }$  $B \rightarrow A$ return dtc::Event::DEFAULT;  $)$ ; dtc::Executor(G).run();

#### Ø **Only a couple lines of code**

- $\triangleright$  Single sequential program
- $\triangleright$  Distributed across computers
- $\triangleright$  No explicit data management
- $\triangleright$  Easy-to-use streaming interface
- $\triangleright$  Asynchronous by default
- $\triangleright$  Scalable to many threads
- $\triangleright$  Scalable to many machines
- $\triangleright$  In-context resource controls
- $\triangleright$  Scale out to heterogeneous devices
- Transparent concurrency controls
- Ø Robust runtime via Linux container … and more

## **Distributed Hello-world without DtCraft …**

 $\mathcal{F}$ 

int ret:

```
auto count B = 0:
 // Send a random binary data to fd and add the
 // received data to the counter.
 auto pinpong(int fd, int& count) {
   auto data = random<bool>( )auto w = write(fd, 8data, sizeof(data));if (w == -1 && errno != EAGAIN) {
     throw system_error("Failed on write");
   Y
   data = 0:
   auto r = read(fds, \delta data, sizeof(data));if(r == -1 & 8 & error != EAGAIN) {
     throw system error("Failed on read");
   Ł
   count += data;\mathbf{r}int fd = -1:
                                  server.cpp
 std::error_code_errc;
 if(getenv("MODE") == "SERVER") {
   fd = make socket server_fd("9999", erre);alse
   fd = make_socket_client_f d("127.0.0.1", "9999", erre);client.cppif (fd == -1) {
   throw system_error("Failed to make socket");
 \mathcal{F}b program...<br>Branch your code to server and client for program...<br>program...
```
auto count  $A = 0$ :

*distributed computation!*  $simple.cpp \rightarrow server.cpp + client.cpp$ 

```
int make_socket_server_fd(
  std::string view port,
  std::error_code errc
                  if(fd != -1) { }int fd (-1)::close(fd);fd = -1:
  struct addr
                  \mathbf{v}struct addr
                             make fd close on exec(fd);
  struct addr
  std::memset
                             tries = 3:
                :: free:
  hints.ai fa
  hints.ai so
                             issue_connect:
                11 Assi
  hints.ai_pr // Assi
                            ret = ::connect(fd, ptr \rightarrow ai_addr, ptr \rightarrow ai_addrlen);hints.ai_fl \frac{1}{2}if(ret == -1) {
  int one <math>\{1\}</math>if(errno == EINTR) {
                                 goto issue_connect;
              int make
  if((ret = : \frac{1}{std:ist})errc = maelse if(errno == EAGAIN && tries--) {
                std::st
                                 std::this thread::sleep for(std::chrono::milliseconds(500));
    return -1 std::el
              ) noexcer
                                 goto issue_connect;
  // Try to c
                errc.cl
                               else if(errno != EINPROGRESS) {
  for (ptr = r)goto try_next;
                struct
                               <sup>}</sup>
    // Ignore
                struct
                               errc = make posix error code (errno);if(ptr->a
                std:: m\epsilon- 7
     goto tr
                hints.ihints.i// Poll the socket. Note that writable return doesn't mean it is conned
                hints.tif((fd =if(select_on_write(fd, 5, errc) && !errc) {
      error =int optval = -1;
                int ret
      goto tr
                               socklen_t optlen = sizeof(optval);
                 int fd
                               if(:;getsockopt(fd, SOL_SOCKET, SO_ERROR, \&optval, \&optlen) < 0 {
                int tri
                                             \text{error} = \text{make} \text{posit} \text{error} \text{code}(\text{errno});
    ::setsock
                if((ret
                                 goto try_next;
                  errc
    if(::bindretui
                               if(optval != 0) {
      error =errc = make_posix_error_code(optval);goto tr
                                 goto try_next;
                 11 Try
                for(aut
    if(::listbreak;
      error =11 I<sub>S</sub>\mathbf{F}A lot of boilerplate code 
      goto tr
                  if(pt
                    go<sup>.</sup>
                             try_next:
    else f\mathbf{r}for this trivial distributed 
      break:
                            if(fd != -1) { }if(::freeaddrinfo(res);return fd:
                        <sup>1</sup>
```
## **Distributed Timing with DtCraft**

#### **Q** Three timing views *Code duplication, separate control flows* .v .v .v .lib .lib .lib .spef .spef .spef Timing Timing Timing view 3 view 1 view 2 **Dockerfile** Image **Dockerfile Dockerfile** Report 1 | Report 2 | Report 3 Explicit data movement and partitions DtCraft runtime*Wrap up with scripts*  $\frac{1}{2}$ **With DtCraft (<100 lines of code)**

**Without DtCraft (hard-coded)**

## **Demo (dta.cpp)**

#### q **Distributed timing analysis with three timing views**

- □ simple tv1 (P=1, V=0.7, T=70)
- □ simple tv2 (P=0.5, V=0.95, T=85)
- □ simple tv3 (P=0.9, V=0.5, T=60)

## □ OpenTimer how-to (by Kunal)

q<https://www.udemy.com/vlsi-academy-sta-checks-2/>

#### q **Local mode execution**

## q **Distributed mode execution**

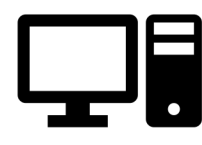

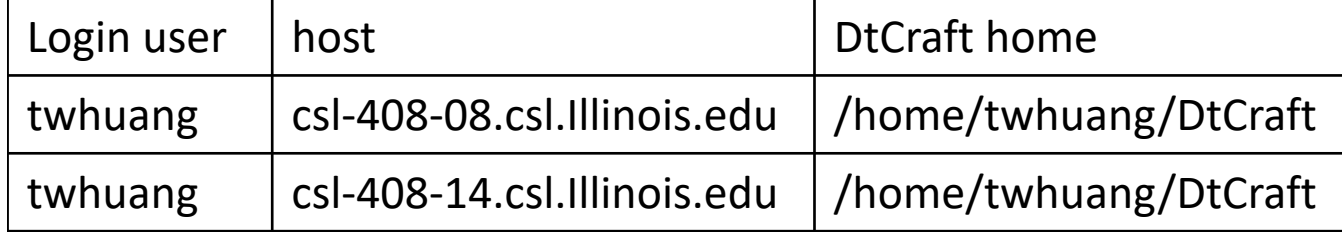

Notice: Replace with your own login/hosts/DtCraftHome.

Demo code:<http://web.engr.illinois.edu/~thuang19/webinar.tar.gz>

## **Debrief**

## q **Transparency**

 $\square$  No low-level network programming details

 $\Box$  Automatic workload distribution

## q **Scalability**

 $\square$  Same code scales out automatically when new machines added

 $\Box$  Dynamic scaling

 $\Box$  Flexible partitions and in-context resource controls

## q **Programmability**

 $\Box$  Can incorporate other programs together

## q **Productivity**

 $\Box$  Less than 100 lines of code

## □ Distributed timing for two designs each with four views

 $\Box$  c17\_v1, c17\_v2, c17\_v3, c17\_v4

 $Q$ c499\_v1, c499\_v2, c499\_v3, c499\_v4

## **Q** Implement a stream graph

 $\Box$  Eight vertices each operating on one timing view

 $\Box$  Two containers, one for c17\_v\* and another for c499\_v\*

 $\Box$  Try different resource assignments for each container

## **□ Submit the graph to your DtCraft cluster**

 $\Box$  Local mode and distributed mode

**□ Report TNS and WNS for each view** 

**□ Report elapsed time and peak memory for each container** 

**□ Use at most 50 lines of code**  $\odot$ 

## **Example Solution (20 lines)**

#include <dtc/dtc.hpp>

```
int main(int argc, char* argv[]) { 
 using namespace dtc::literals;
```

```
dtc::Graph G; 
auto c17tv1 = G.vertex().program("path_to_webinar/ot.sh path_to_webinar/c17_tv1 tv1.report");
auto c17tv2 = G.vertex().program("path_to_webinar/ot.sh path_to_webinar/c17_tv2 tv2.report");
auto c17tv3 = G.vertex().program("path_to_webinar/ot.sh path_to_webinar/c17_tv3 tv3.report");
auto c17tv4 = G.vertex().program("path_to_webinar/ot.sh path_to_webinar/c17_tv4 tv4.report");
```
auto c499tv1 = G.vertex().program("path\_to\_webinar/ot.sh path\_to\_webinar/c499\_tv1 tv1.report"); auto c499tv2 = G.vertex().program("path\_to\_webinar/ot.sh path\_to\_webinar/c499\_tv2 tv2.report"); auto c499tv3 = G.vertex().program("path\_to\_webinar/ot.sh path\_to\_webinar/c499\_tv3 tv3.report"); auto c499tv4 = G.vertex().program("path\_to\_webinar/ot.sh path\_to\_webinar/c499\_tv4 tv4.report");

G.container().add(c17tv1).add(c17tv2).add(c17tv3).add(c17tv4).cpu(1).memory(1\_GB); G.container().add(c499tv1).add(c499tv2).add(c499tv3).add(c499tv4).cpu(1).memory(1\_GB);

```
dtc::Executor(G).run(); 
return 0;
```
}

## **Example Report**

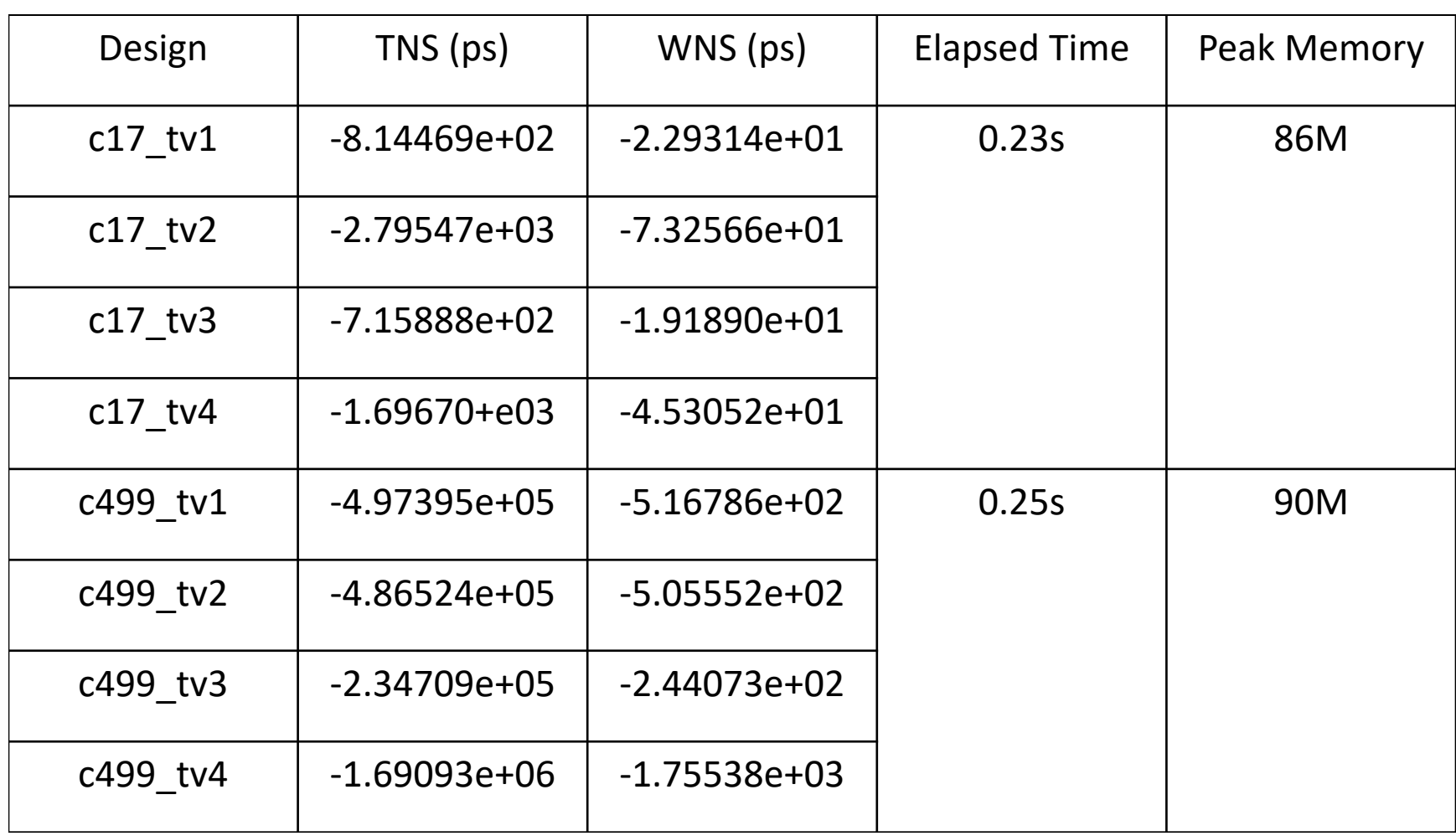

## **Conclusion**

#### **Q** Express your parallelism in the right way

 $\Box$  A "hard-coded" distributed timing analysis framework

## **Q** Boost your productivity in writing parallel code

 $\Box$ DtCraft system

#### q **Leverage your time to produce promising results**

- $\Box$  Demo 1: A vanilla example
- $\Box$  Demo 2: Distributed timing using DtCraft
- $\Box$ Lab

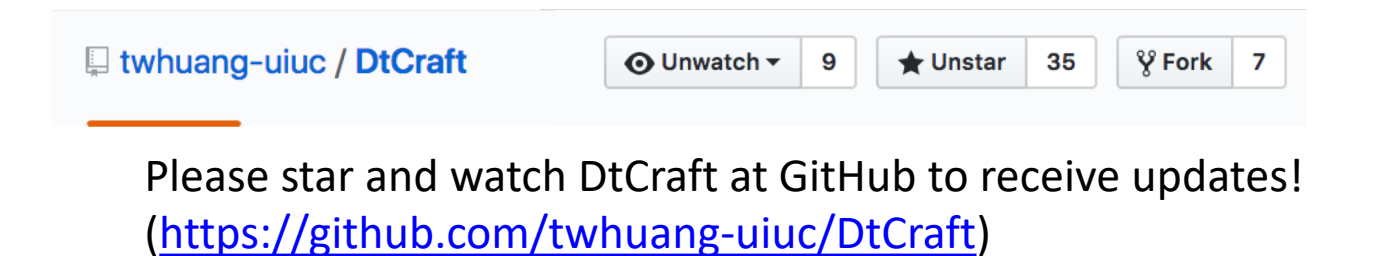

# **Thank you!**

Dr. Tsung-Wei Huang [twh760812@gmail.com](mailto:twh760812@gmail.com) Github:<https://github.com/twhuang-uiuc> Website:<http://web.engr.illinois.edu/~thuang19/>

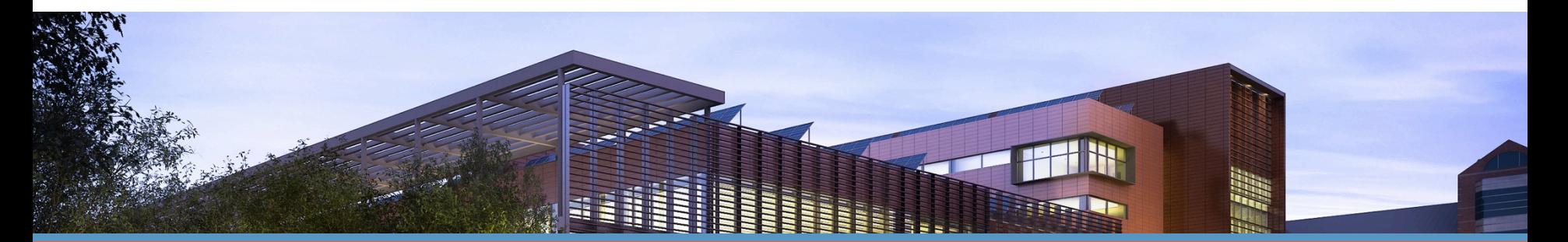

#### **ECE ILLINOIS**

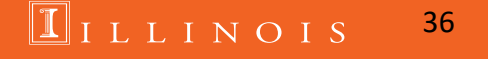